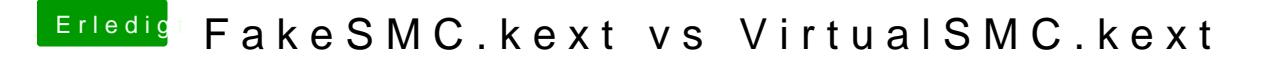

Beitrag von anonymous\_writer vom 30. August 2018, 15:59

Es müsste auch ohne VirtualSmc.efi laufen außer man nutzt FileVault 2.